## **Eberick V8 Gold Lumine V4 Hidros V4 Qicad V4 - Win Xp, 7 E 8 Serial Key Keygen**

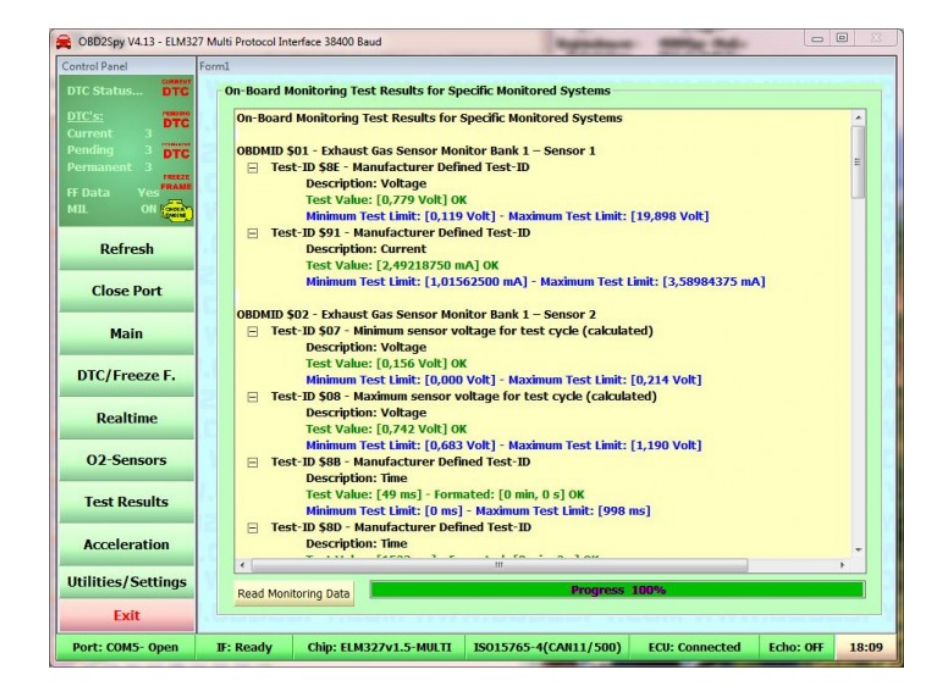

**DOWNLOAD:** <https://tinurli.com/2il8nh>

**[Download](https://tinurli.com/2il8nh)**

 , crack, best-download-key,. The Advantages of using OS X Lion is you can make or receive phone calls directly from your computer which enables you to leave your desk without having to get up from your desk and leave your office. If you do not have the original CD, you may purchase it from Apple. The CD gives you an easy way to extract the Lion DVD, and if you still have the Mac original disc you will be able to install Lion on Mac mini as well as. If you are experiencing an unrecoverable I/O error after doing a reboot, it is likely the case that an option was selected that should not have been. Click the Help icon on your toolbar to access the computer's Help window. Enter the following. My Lion Disk Image is In OS X Lion Using Disk Utility,

Right click on the disc image file you created in step 2 above and select Eject. With the power to take full control over the software applications, you can now run it from your desktop. Introduction to the new Lion: Apple's OS X 10.7 Lion, previewed

today at Apple's WWDC event, is the first major overhaul to the Mac OS X operating system since the release of Mac OS X Snow Leopard in December of 2009. It's a bold move for a company that's been riding the wave of the iPhone and iPad. At the heart of Lion is the new Mac App Store, which provides apps and updates for software written for Mac OS X Snow Leopard. All Lion users will get the OS and apps for free for a year. But to the Mac OS X Lion faithful, this update means a lot more than that. The lion is the most significant update Apple has made to the Mac OS since its debut in 2001. The lion is a highly anticipated release. When the Lion is released, Apple says it will make Mac OS X Snow Leopard users happy. But do you really need it? If your Mac has the option, you may want to upgrade your Mac OS X Snow Leopard to Lion. Whether you like to customize your desktop, play games, or run programs, there's plenty of reasons to upgrade. It's important to make sure you're running the most up-to-date version of Mac OS X Snow Leopard. How to upgrade to Mac OS X Lion Using the iPhone, iPod touch, iPad or Mac as your Internet. By Jennifer Macarthur, PCWorld.com. When you upgrade your Mac OS X Snow Leopard to Lion, you're upgrading 82157476af

> [John Taylor Classical Mechanics Solutions Manual Pdf59](http://alexflir.yolasite.com/resources/John-Taylor-Classical-Mechanics-Solutions-Manual-Pdf59.pdf) [fifaconfigexefifa11freedownload](http://exsnedlin.yolasite.com/resources/fifaconfigexefifa11freedownload.pdf) [Ilya Efimov Acoustic Guitar KONTAKT 4sharedtorrent](http://fafiti.yolasite.com/resources/Ilya-Efimov-Acoustic-Guitar-KONTAKT-4sharedtorrent.pdf)